### 5.3.1.1 Journey map

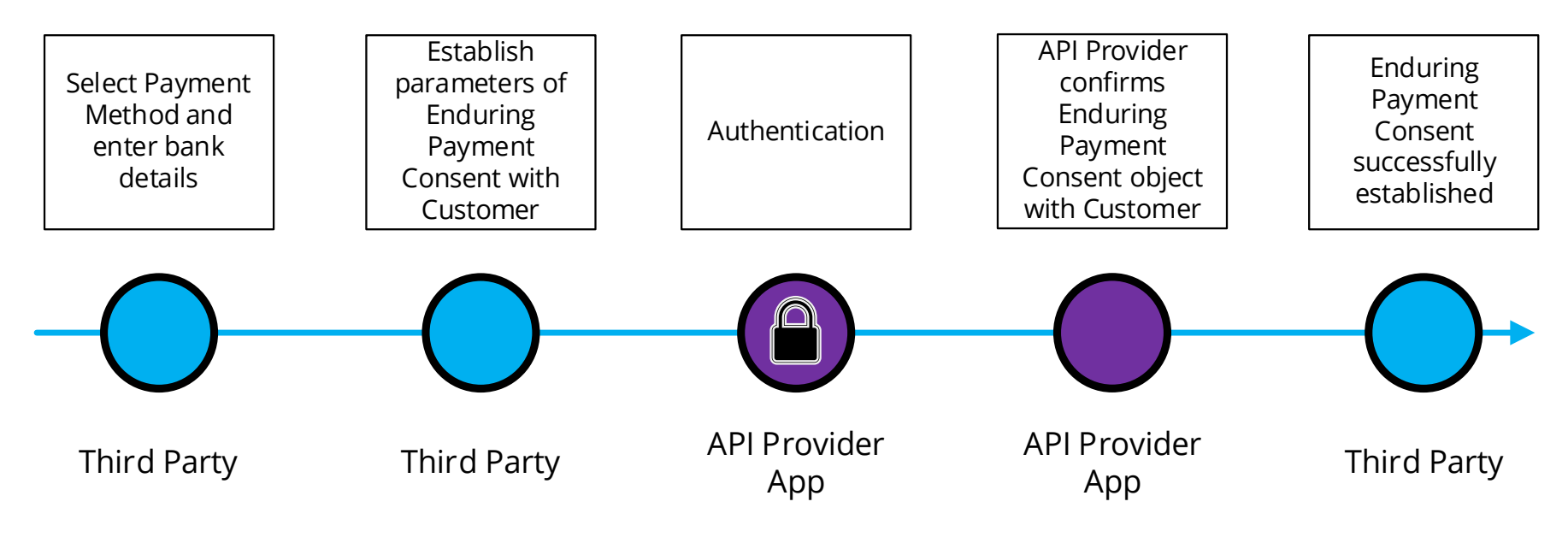

#### 5.3.1.2 Wireframe journey

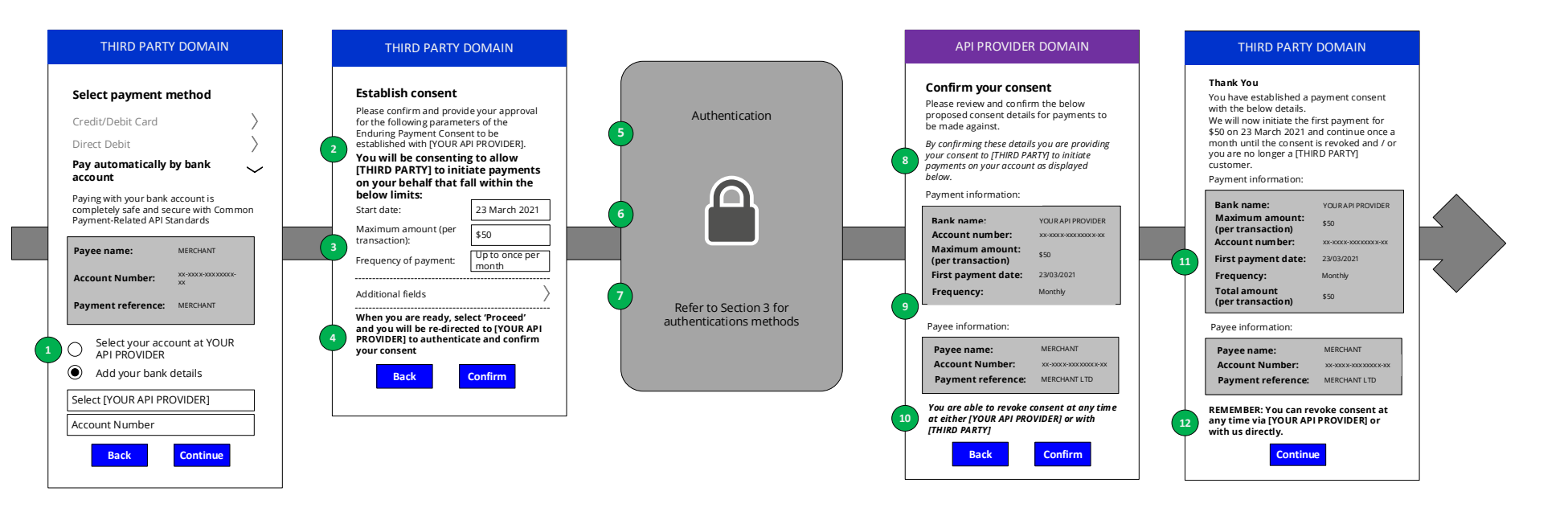

#### 5.3.1.3 Wireframe annotations

## 5.3.1.3.1 Select payment method and bank details

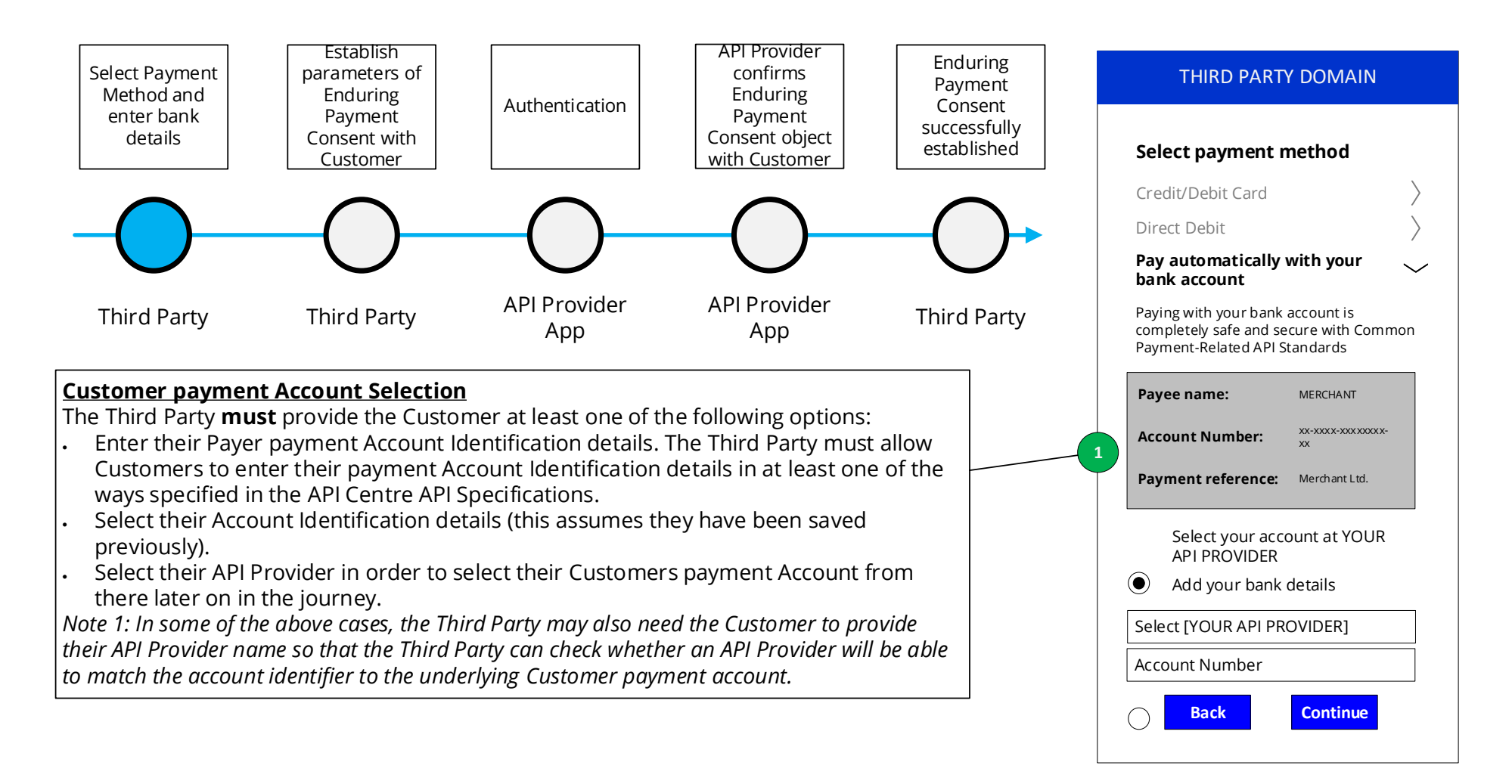

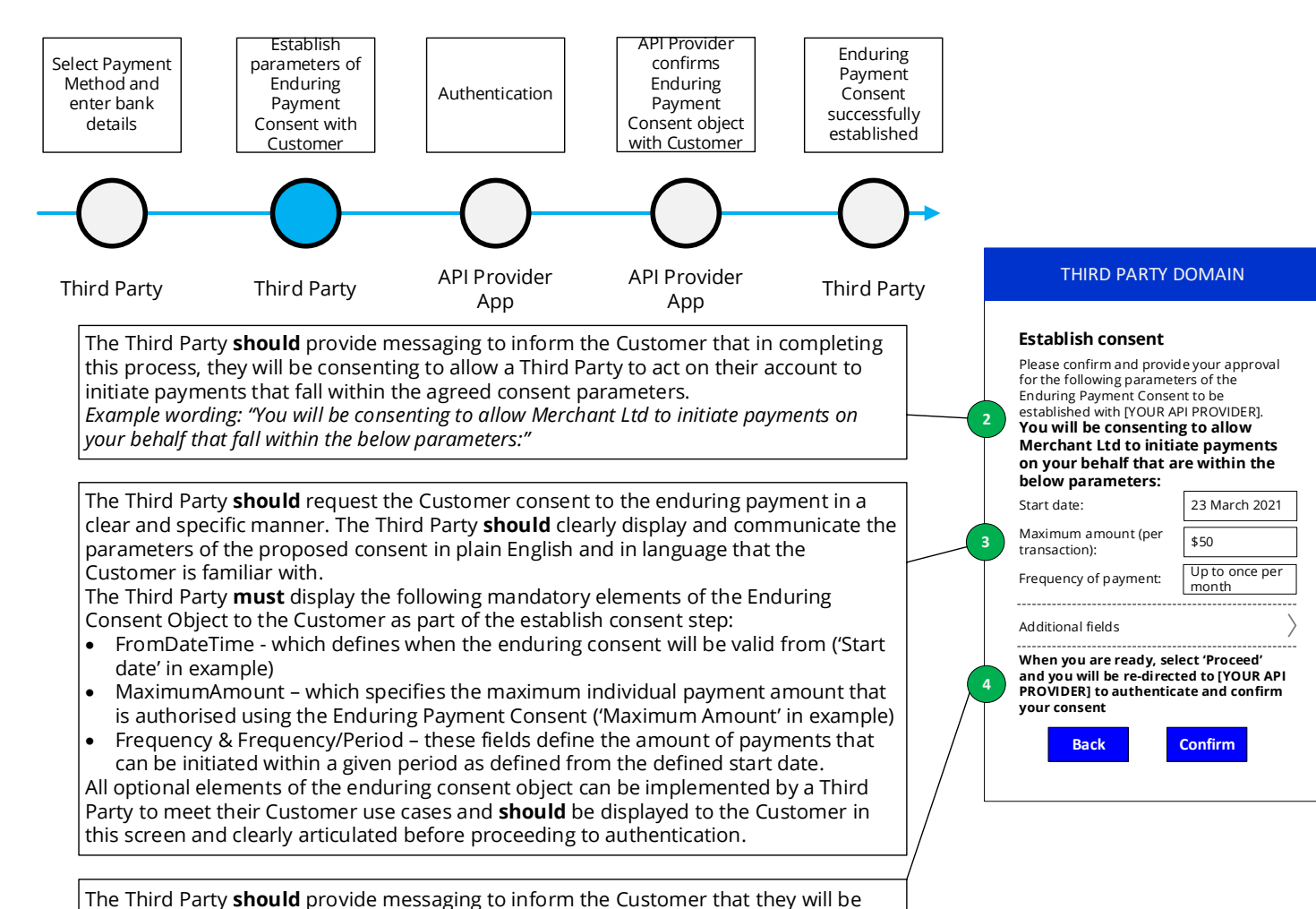

### 5.3.1.3.2 Establish parameters of Enduring Payment Consent with Customer

API Centre Customer Experience Guidelines

and confirm your consent".

taken to their API Provider to complete the payment.

*Example wording: "You will be securely transferred to YOUR API PROVIDER to authenticate* 

#### 5.3.1.3.3 Authentication

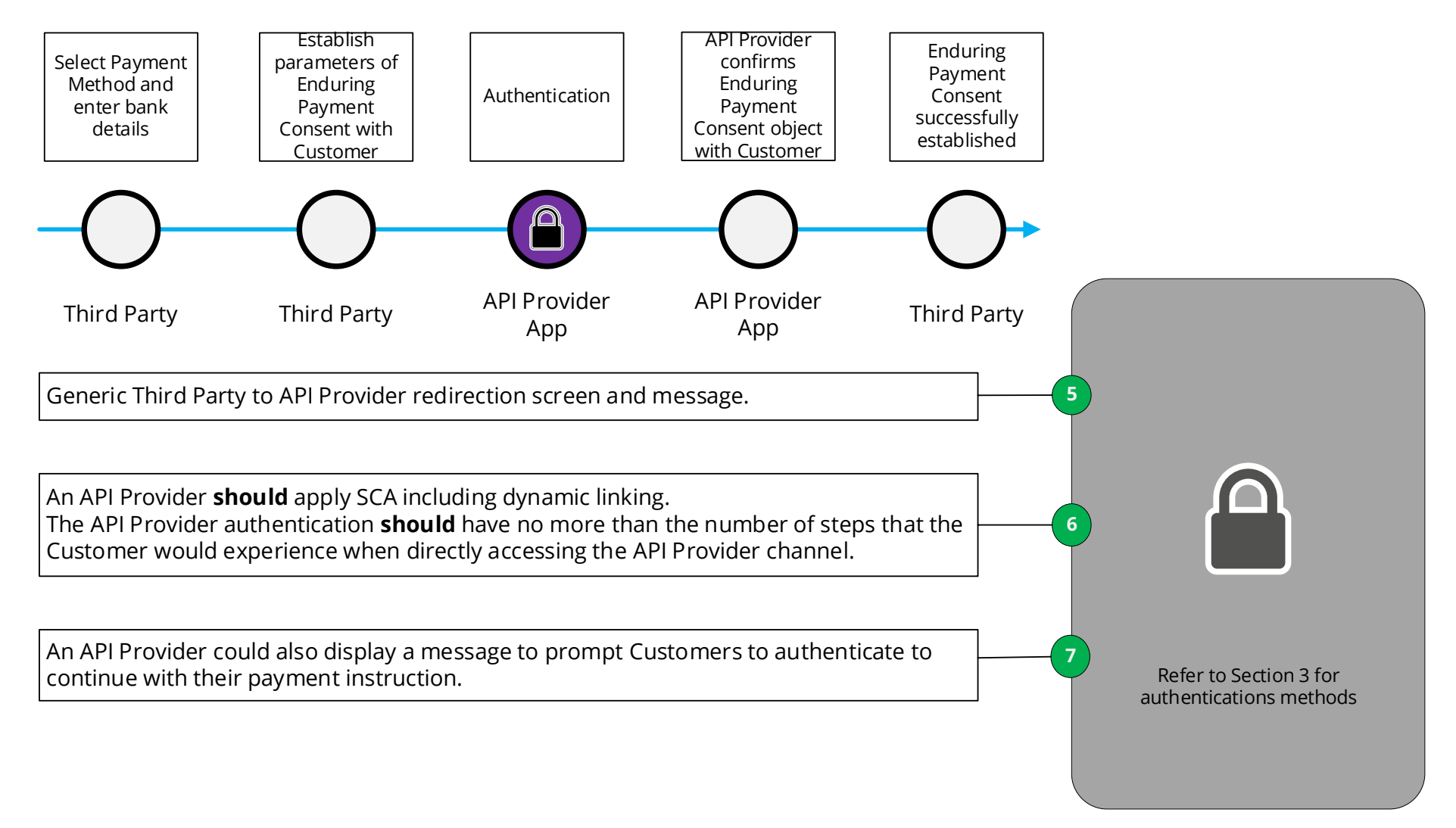

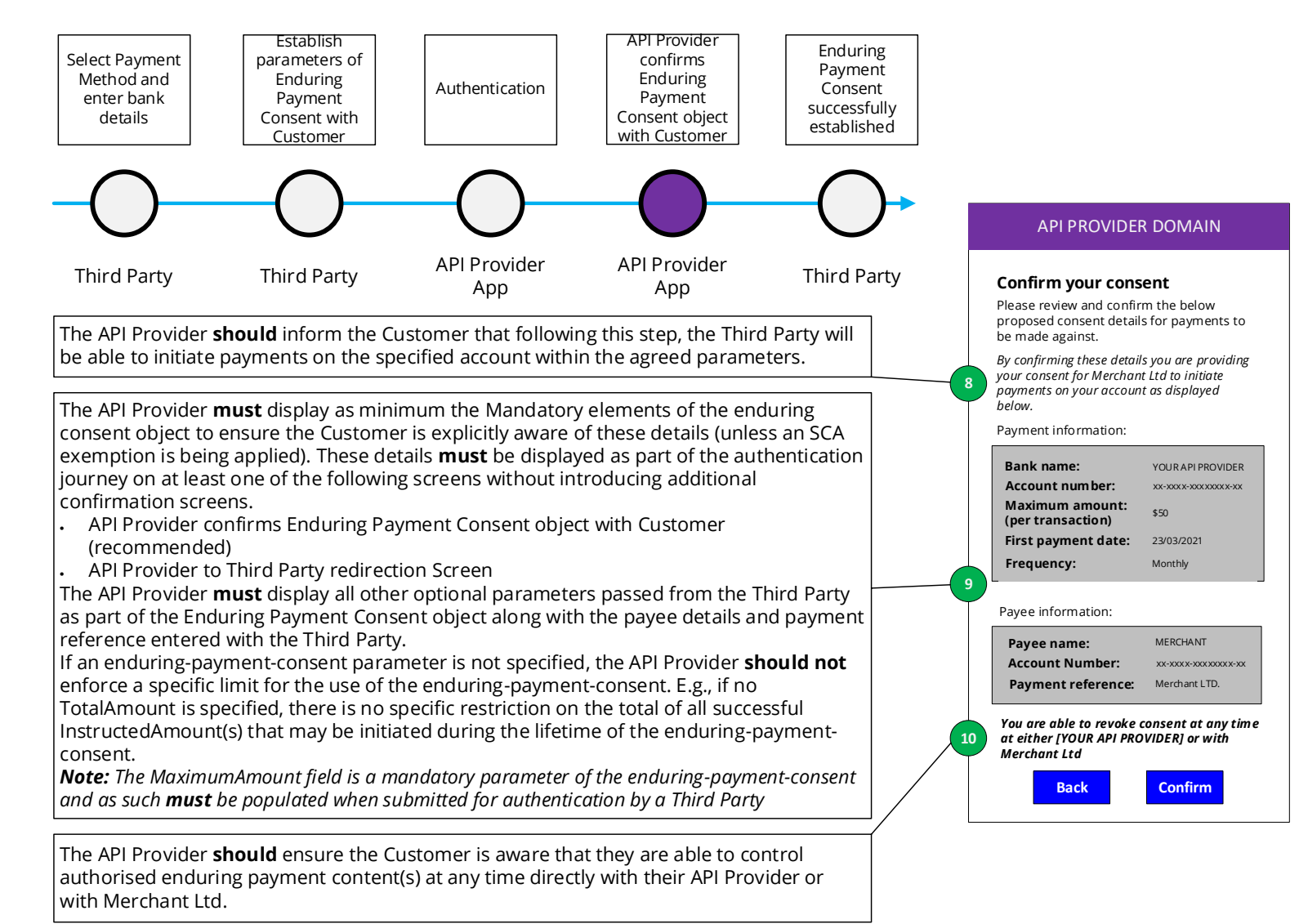

### 5.3.1.3.4 API Provider confirms Enduring Payment Consent object with Customer

# 5.3.1.3.5 Enduring Payment Consent successfully established

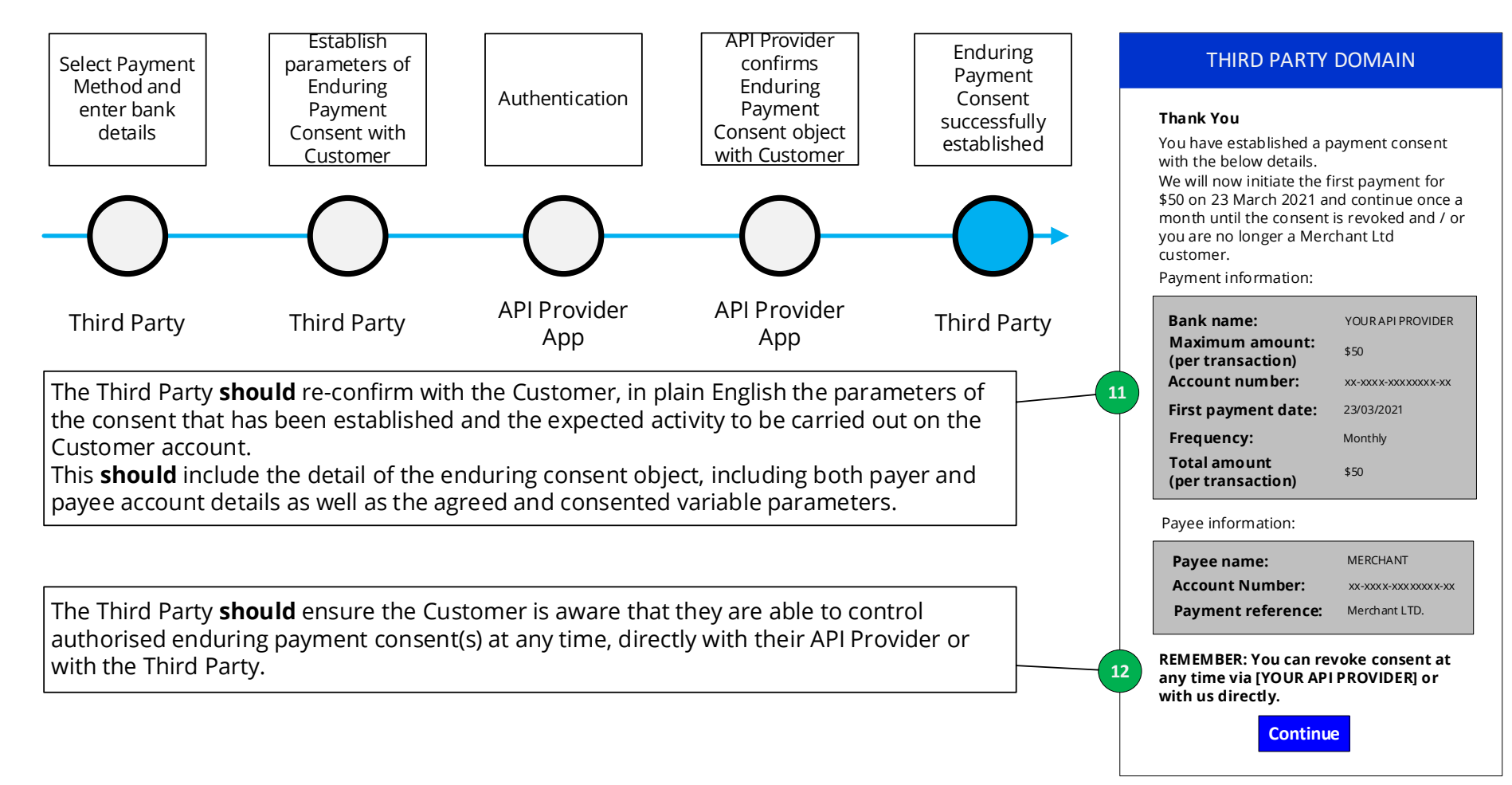